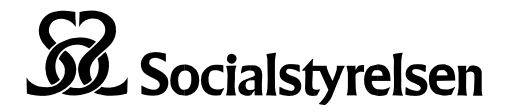

*Avdelningen för register och statistik*

# **Instruktion till dig som ska skicka datafiler till Socialstyrelsen**

## **Filformat**

För att kunna garantera en korrekt inläsning av datamaterialet vill vi att datafilerna inkommer i SASformat (filändelse .sas7bdat) eller SAS XPORT format (filändelse .xpt). Programmen SPSS, Stata samt R kan alla spara data i något av dessa format. Om ingen möjlighet finns att använda sig av ovanstående format/programvaror godkänner vi även tabbseparerade textfiler.

## **Filstruktur**

Ju färre och ju mer välstrukturerade filer du skickar in, desto snabbare och säkrare blir vår datahantering. Vi har inte resurser att utföra omfattande datahantering.

## **Variabler**

Personnummer anges i formatet ÅÅÅÅMMDDNNNN. Det är viktigt att sekelsiffran kommer med. Undvik att ta med poster med ogiltiga person- eller samordningsnummer. Ta bort unika identifierare, till exempel egna löpnummer, personnamn, och postnummer som inte behövs för att vi ska kunna utföra vårt arbete med beställningen. Ta inte med fler variabler än vad som är relevant för forskningsprojektet.

## **Kryptera datamaterialet**

Kryptera och komprimera datamaterialet som du vill skicka till Socialstyrelsen. Vi rekommenderar att du använder winzip (filändelse .zip) eller 7-zip (filändelse .7z). För de beställare som använder Macdatorer kan datamaterialet krypteras med program som iZip, 7zX eller keka. Både 7-zip och iZip är gratis programvara.

#### **Beskriv datamaterialet**

Beskriv datamaterialet (metadata). Beskrivningen ska vara tydlig och definiera datamängderna, samt innehålla information om vilka variabler som ingår och hur de ska läsas.

## **Skicka datamaterialet och beskrivningen i ett rekommenderat brev**

Skriv diarienumret på försändelsen. Skicka datamaterialet och beskrivningen av datamängderna på USB med rekommenderat brev till följande adress:

Socialstyrelsen Registerservice 106 30 Stockholm

Notera att USB-stickor inte returneras.

#### **Skicka lösenord via e-post**

Lösenordet skickar du via e-post till registerservice@socialstyrelsen.se. Ange ärendets diarienummer i e-post-meddelandets ämnesrad.

#### **Vem har ansvar för datamaterialet?**

Du ansvarar för det datamaterial som du skickar fram till att vi har tagit emot det.

 SOCIALSTYRELSEN Telefon 075-247 30 00 socialstyrelsen@socialstyrelsen.se 106 30 Stockholm Fax 075-247 32 52 www.socialstyrelsen.se